## Chapter 5: Assessing Model Accuracy

One of the key aims of this course is to introduce you to a wide range of statistical learning techniques. Why so many? Why not just the "best one"?

Hence, it's important to decide for any given set of data which method produces the best results.

### How to decide?

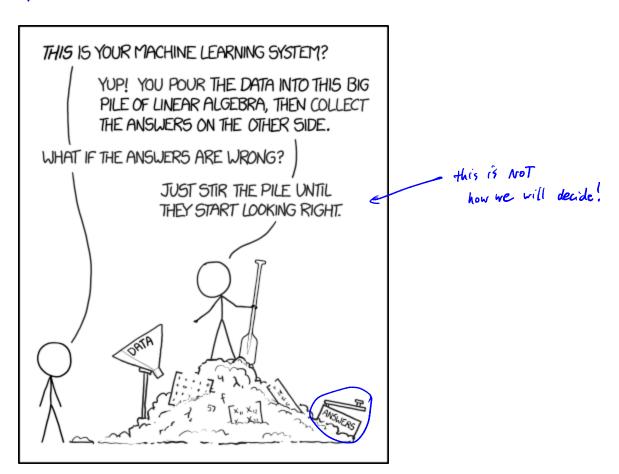

https://xked.com/1838/

# 1 Measuring Quality of Fit

With linear regression we talked about some ways to measure fit of the model

In general, we need a way to measure fit and compare across models.

One way could be to measure how well its <u>predictions</u> match the <u>observed data</u>. In a regression session, the most commonly used measure is the *mean-squared error (MSE)* 

$$MSE = \frac{1}{n} \frac{\Sigma}{\Sigma} (\gamma_i - \hat{f}(z_i))^2$$
small if predictors on close to the prepares.

True response for its observation

prediction for its observation

We don't really care how well our methods work on the training data.

Instead, we are interested in the accuracy of the predictions that we obtain when we apply our method to previously unseen data. Why?

We already know response values in our drawing data!

Suppose he fit our learning model on training data 
$$\{(x_i, y_i), ..., (x_h, y_h)\}$$
 and obtain an estimate  $\hat{f}$ 

We can compute  $\hat{f}(C_i)$ . If Thom are close to out response  $y_i = > s_{mall}$  training MSE. But we care about:

$$\hat{f}(x_0) \simeq y_0 \quad \text{for} \quad (x_0, y_0) \quad \text{insteam data not used to fit the model}.$$

Wat  $p$  choose the model by lowest test MSE

Ave  $((y_0 - \hat{f}(x_0))^2)$  over a large # of lest observations (x0, y0)

So how do we select a method that minimizes the test MSE?

Sometives we have a fest data set available to us band on scientific problem. Laccess to set of obs. that were not used to fit model.

But what if we don't have a test set available?

May be we just minimize train MSE

Problem: The is no guarantee loverty training MSE loves test MSE keouse statistical learning methods are fit to lover training MSE.

Training MSE can be small but test MSE be loge!

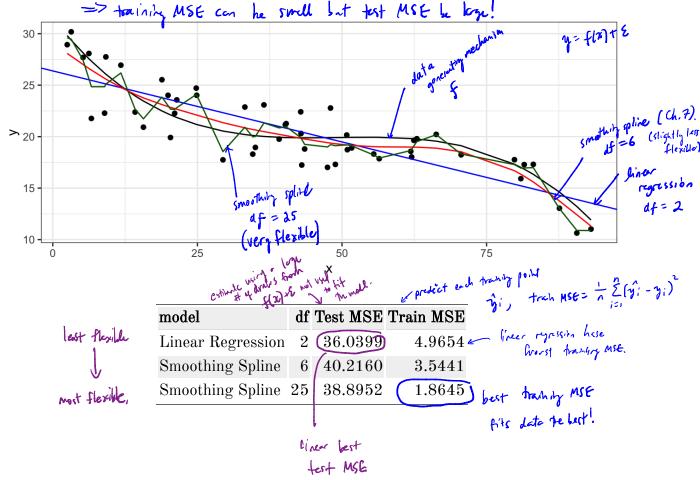

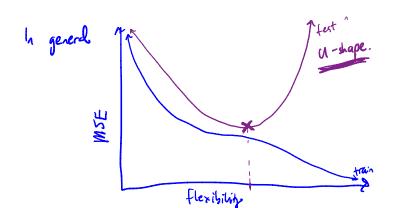

How to door The hest mode !? need to estimate test MSE! (next)

#### 1.1 Classification Setting

So far, we have talked about assessing model accuracy in the regression setting, but we also need a way to assess the accuracy of classification models.

Suppose we see to estimate f on the basis of training observations where now the response is categorical. The most common approach for quantifying the accuracy is the

training error rate.

$$\frac{1}{n} \sum_{i=1}^{n} (y_i \neq \hat{y}_i) \text{ where } \mathbb{I}(y_i \neq \hat{y}_i) = \begin{cases} 1 & y_i \neq \hat{y}_i \\ 0 & \text{o.w. (correctly classify point i)} \end{cases}$$
true label producted rate for the observation observation

This is called the *training error rate* because it is based on the data that was used to train the classifier.

Test error rate is

Ave 
$$(I(y_0 \neq \hat{y_0}))$$

contracted class for test observation w/ predictor  $x_0$ 

=  $\hat{f}(x_0)$ .

A good dassitier is one for which this quantity is small.

If we vant a good estimate of test error, we should ask many fest data posits.

#### 1.2 Bias-Variance Trade-off

or in test error

The U-shape in the test MSE curve compared with flexibility is the result of two competing properties of statistical learning methods. It is possible to show that the expected test MSE, for a given test value  $x_0$ , can be decomposed

arraye test MSE  $= \mathbb{E}[(\gamma_0 - \hat{f}(x_0))^2] = \operatorname{Var}(\hat{f}(x_0)) + \left[B_{ias}(\hat{f}(x_0))\right] + \operatorname{Var} \mathcal{E}$   $= \sup_{x \in \mathbb{R}^n} \operatorname{Ind}(x_0) + \left[B_{ias}(\hat{f}(x_0))\right] + \operatorname{Var}(x_0) + \left[B_{ias}(\hat{f}(x_0))\right] + \operatorname{Var}(x_0) + \left[B_{ias}(\hat{f}(x_0))\right] + \operatorname{Var}(x_0) + \left[B_{ias}(\hat{f}(x_0))\right] + \operatorname{Var}(x_0) + \left[B_{ias}(\hat{f}(x_0))\right] + \operatorname{Var}(x_0) + \left[B_{ias}(\hat{f}(x_0))\right] + \left[B_{ias}(\hat{f}(x_0))\right] + \operatorname{Var}(x_0) + \left[B_{ias}(\hat{f}(x_0))\right] + \left[B_{ias}(\hat{f}(x_0))\right] + \left[B_{ias}(\hat{f}(x_0)\right]$ 

arraye test MSE in world obtains if me repertedly measure of at many training data arts and predict 250.

overall expected test MSE obtained by averaging  $E[(\gamma_0 - \hat{f}(x_0))^2]$  over many test points.  $(x_0, y_0)$ .

This tells us in order to minimize the expected test error, we need to select a statistical learning method that signature such expected test error, we need to select a statistical learning method that signature such expected test error, we need to select a statistical learning method that signature such expected test error, we need to select a statistical learning method that signature such expected test error, we need to select a statistical learning method that signature such expected test error.

Variance - the amount by which f would change if we estimated it using different training data.

In general, More flexible methods have higher variance because the fit data so closely would result in bigger change in f

Bias - the error that is introduced by approximating a red life problem by a much simpler model

ex: linear ryression assumes linear form. It is unlikely tet any real-wolld problems are actually linear => there will introduce lias.

In general: 1 flexibility => I bias + 1 variance
how much these change determine test. MSE

Similar ideas hold for classification sitting and test coror.

### 2 Cross-Validation

As we have seen, the test error can be easily calculated when there is a test data set available.

In contrast, the training error can be easily calculated.

In the absense of a <u>very large</u> designated test set that can be used to estimate the test error rate, what to do?

For now we will assume we are in the regression setting (quantitative response), but concepts are the same for classification.

2.1 Validation Set

#### 2.1 Validation Set

7 22 13 ---

#### Lest MSE

Suppose we would like to estimate the test error rate for a particular statistical learning method on a set of observations. What is the easiest thing we can think to do?

We could randomly divide the available data set into two parts: training and validation

typically 50-50

123 --- original observations.

esthete test USE usily tresc poilts.

model would be training obs.

Let's do this using the mpg data set. Recall we found a non-linear relationship between displ and hwy mpg.

Validation

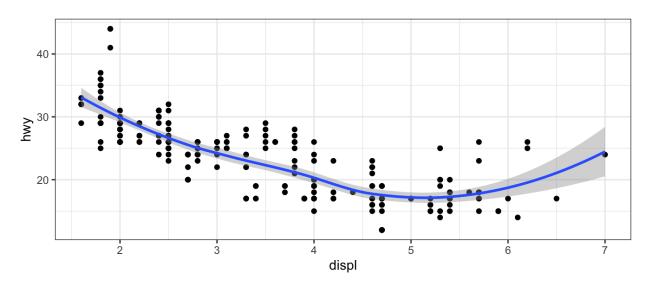

We fit the model with a squared term displ<sup>2</sup>, but we might be wondering if we can get better predictive performance by including higher power terms!

8 2 Cross-Validation

```
## get index of training observations
  # take 60% of observations as training and 40% for validation
  n <- nrow(mpg)
                                                                of length or 60% of # of
trn <- seq len(n) %in% sample(seq_len(n), round(0.6*n))</pre>
           "Seg length"
   ## fit models
  m0 <- lm(hwy ~ displ, data = mpg[trn, ])
  m1 \leftarrow lm(hwy \sim displ + I(displ^2), data = mpg[trn, ])
  m2 \leftarrow lm(hwy \sim displ + I(displ^2) + I(displ^3), data = mpg[trn, ])
  m3 \leftarrow lm(hwy \sim displ + I(displ^2) + I(displ^3) + I(displ^4), data =
    mpg[trn, ])
  ## predict on validation set
  pred0 <- predict(m0, mpg[!trn, ])</pre>
  pred1 <- predict(m1, mpg[!trn, ])</pre>
  pred2 <- predict(m2, mpg[!trn, ])</pre>
  pred3 <- predict(m3, mpg[!trn, ])</pre>
  ## estimate test MSE
  true hwy <- mpg[!trn, ]$hwy # truth vector</pre>
  data.frame(terms = 2, model = "linear", true = true hwy, pred =
    pred0) %>%
    bind rows(data.frame(terms = 3, model = "quadratic", true =
    true hwy, pred = pred1)) %>%
    bind rows(data.frame(terms = 4, model = "cubic", true = true hwy,
    pred = pred2)) %>%
    bind rows(data.frame(terms = 5, model = "quartic", true = true hwy,
    pred = pred3)) %>% ## bind predictions together
    mutate(se = (true - pred)^2) %>% # squared errors 
    group by(terms, model) %>% # group by model
     summarise(test mse = mean(se)) %>% ## get test mse
    kable() ## pretty table
```

|       | terms | model     | test_mse |   |              |                                    |
|-------|-------|-----------|----------|---|--------------|------------------------------------|
|       | 2     | linear    | 14.17119 |   |              |                                    |
| quesu | 3     | quadratic | 11.26710 |   |              |                                    |
|       |       |           | 11.08535 |   |              |                                    |
|       | 5     | quartic   | 11.04907 | _ | best         | model                              |
|       |       |           |          | - | basi<br>sphi | model<br>of on this<br>of the data |

y mosels incressing in the ribility. 2.1 Validation Set

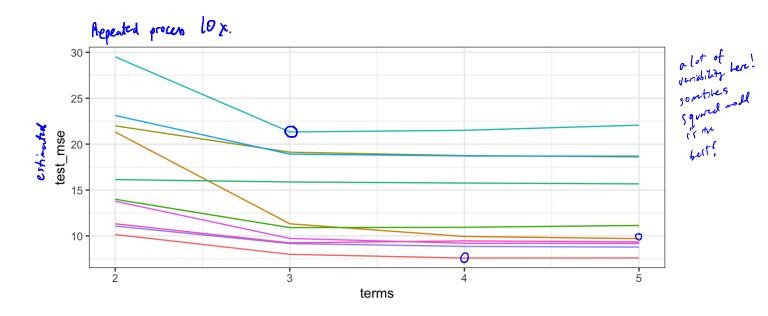

- The validation estimate of Itu tut error is highly variable! Depends on which observations we held out.
- Only a subset used to fit model. Since statistical models tend to do better with more data, the relidation test error can overestimate the test error.

> cross-validation is a method to address per weak nesses ...

10 2 Cross-Validation

#### 2.2 Leave-One-Out Cross Validation

Leave-one-out cross-validation (LOOCV) is closely related to the validation set approach, but it attempts to address the method's drawbacks.

LOOCU still splits data into 2 parts, but now a single descrition is used for validations

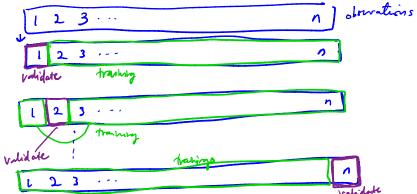

The LOOCV estimate for the test MSE is

$$CV_{(n)} = \frac{1}{n} \sum_{i=1}^{n} MSE_{i} = \frac{1}{n} \sum_{i=1}^{n} (y_{i} - \hat{y}_{i})^{2}$$

Ofth would on h-1 obserations

(a)  $\hat{y}$ : prediction for held out validation point

MSE; =  $(y_i - \hat{y}_i)^2$  test error but righty variable.

LOOCV has a couple major advantages and a few disadvantages. or the uslidation method.

Advantages

-less bias

- since we fit using n-1 observations (instead of  $\approx \frac{1}{2}$  for validation approach)

\[
\Rightarrow LOOCV doesn't overestimate the test error as much as validation approach.

- No randomness in this approad \Rightarrow vill get the same results every time.

Disadvantage:

- Somethics stat learning models can be expensive to fit live order of days)

LOOCV requires us to fit the model in times.

> could be very very slow!

```
let's fit models of increasing complexity/floxibility on upg to keen relationship betwy huy & displ
 ## perform LOOCV on the mpg dataset
 res <- data.frame() ## store results
for(i in seq_len(n)) { # repeat for each observation
   trn <- seq_len(n) != i # leave one out
            length in boolean vectors (only have I FALSE).
   ## fit models
   m0 <- lm(hwy ~ displ, data = mpg[trn,])</pre>
   m1 <- lm(hwy ~ displ + I(displ^2), data = mpg[trn, ])</pre>
   m2 \leftarrow lm(hwy \sim displ + I(displ^2) + I(displ^3), data = mpg[trn, ])
   m3 \leftarrow lm(hwy \sim displ + I(displ^2) + I(displ^3) + I(displ^4), data =
   mpg[trn, ])
   pred1 <- predict(m1, mpg[!trn, ])</pre>
   pred2 <- predict(m2, mpg[!trn, ])</pre>
   pred3 <- predict(m3, mpg[!trn, ])</pre>
   ## estimate test MSE
   true hwy <- mpg[!trn, ]$hwy # get truth vector</pre>
   res %>% ## store results for use outside the loop

>> bind rows(data.frame(terms = 2, model = "linear", true =
   true hwy, pred = pred0)) %>%
     bind rows(data.frame(terms = 3, model = "quadratic", true =
   true hwy, pred = pred1)) %>%
     bind_rows(data.frame(terms = 4, model = "cubic", true = true hwy,
   pred = pred2)) %>%
     bind rows(data.frame(terms = 5, model = "quartic", true =
   true_hwy, pred = pred3)) %>% ## bind predictions together
     mutate(mse = (true - pred)^2) -> res
  }
                                   CV(m) = 1 3 MSE;
 res %>%
   group by(terms, model) %>%
   summarise(LOOCV test MSE = mean(mse)) %>%
   kable()
```

| terms | model     | LOOCV_test_MSE |  |
|-------|-----------|----------------|--|
| 2     | linear    | 14.92437       |  |
| 3     | quadratic | 11.91775       |  |
| -4    | cubic     | 11.78047       |  |
| 5     | quartic   | 11.93978       |  |

> we would choose the revel of Plesibility w/ lovest CVun estimate of test 12 2 Cross-Validation

#### 2.3 k-Fold Cross Validation

An alternative to LOOCV is k-fold CV.

> randomly divide the abstractions life k

Storps or "folds"

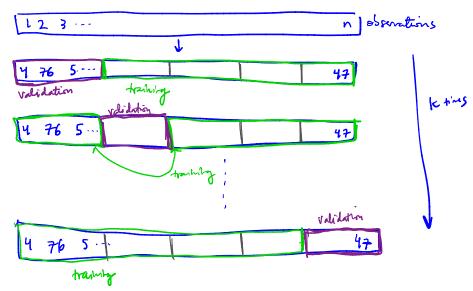

- (1) hold out 1 fold fit model on remaining (C-1 folds.
- k tims a prehist the hold out fold

  apt MSE; for left out fold

  Ave (y; -ŷ;)

  for je km fld.

The k-fold CV estimate is computed by averaging

$$CV_{(k)} = \frac{1}{K} \underset{i=1}{\overset{K}{\sum}} MSE_i = \frac{1}{K} \underset{i=1}{\overset{K}{\sum}} \frac{1}{|F_i|} \underset{j \in F_i}{\overset{K}{\sum}} (q_j - \hat{q}_j)^a$$

Usually we use k=5 or k=10. Why k-fold over LOOCV?

LOO CV is a special can of k-fold CV  $\nu/k=n$ .

Computational advantage! Now have to bot k models not in madels.

Another advantage due to lias - variance trade-off (more later).

```
## perform k-fold on the mpg dataset
res <- data.frame() ## store results</pre>
## get the folds
k < -10 p-fold
folds <- sample(seq len(10), n, replace = TRUE) ## approximately
  equal sized
                                        vector of leigth 17 values will be
 for(i in seq len(k)) { # repeat for each observation
  trn <- folds != i # leave ith fold out
          receipt of length n, booleans FALSE for it fold positions.
  ## fit models
  m0 \leftarrow lm(hwy \sim displ, data = mpg[trn, ])
  m1 <- lm(hwy ~ displ + I(displ^2), data = mpg[trn, ])</pre>
  m2 \leftarrow lm(hwy \sim displ + I(displ^2) + I(displ^3), data = mpg[trn, ])
  m3 \leftarrow lm(hwy \sim displ + I(displ^2) + I(displ^3) + I(displ^4), data =
  mpg[trn, ])
  ## predict on validation set
  pred0 <- predict(m0, mpg[!trn, ])</pre>
  pred1 <- predict(m1, mpg[!trn, ])</pre>
  pred2 <- predict(m2, mpg[!trn, ])</pre>
  pred3 <- predict(m3, mpg[!trn, ])</pre>
  ## estimate test MSE
  true hwy <- mpg[!trn, ]$hwy # get truth vector</pre>
  data.frame(terms = 2, model = "linear", true = true hwy, pred =
  pred0) %>%
     bind rows(data.frame(terms = 3, model = "quadratic", true =
  true hwy, pred = pred1)) %>%
     bind rows(data.frame(terms = 4, model = "cubic", true = true hwy,
  pred = pred2)) %>%
     bind_rows(data.frame(terms = 5, model = "quartic", true =
  true hwy, pred = pred3)) %>% ## bind predictions together
     mutate(mse = (true - pred)^2) %>%
     group by(terms, model) %>%
     summarise(mse = mean(mse)) -> test mse k
  res %>% bind rows(test mse k) -> res
 }
```

2 Cross-Validation

```
res %>%
  group_by(terms, model) %>%
  summarise(kfoldCV_test_MSE = mean(mse)) %>%
  kable()
```

| terms | model     | ${\bf kfoldCV\_test\_MSE}$ |
|-------|-----------|----------------------------|
| 2     | linear    | 14.77098                   |
| 3     | quadratic | 12.14423                   |
| 4     | cubic     | 11.94037                   |
| 5     | quartic   | 11.78830                   |

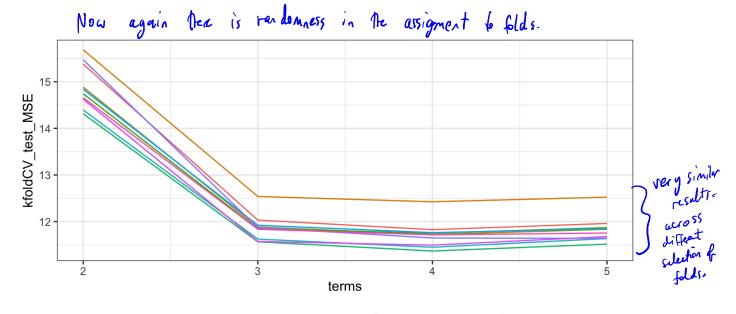

wo t

When he perform CV, we are intershed in estimately the test error.

More often we use if to find minimum estimated test error to help us choose a model (or a set of parameters)

The called "tuning the model"

#### 2.4 Bias-Variance Trade-off for k-Fold Cross Validation

k-Fold CV with k < n has a computational advantace to LOOCV.

We know the validation approach can overestimate the test error because we use only half of the data to fit the statistical learning method.

LOOCY give lovert bis!

But we know that bias is only half the story! We also need to consider the procedure's variance.

LOGEV have higher variance than k-fold CV when ken.

Why?

LOOCV fits n models on almost identical points => outputs highly correlated v/each other

K-fold CV averages k outputs w/ more different observations (overlap is smeller)

=> less positive correlation in the outputs.

mean of highly correlated values  $\rightarrow$  have higher variance. Then went files correlated values.  $\Rightarrow$  variance trade-off associated with the choice of k in k-fold  $\Rightarrow$  variance of k in k-fold k in k-fold k in k

in numeric experiments (simulation) 2 Cross-Validation

#### 2.5 Cross-Validation for Classification Problems

So far we have talked only about CV for regression problems.

use MSE to quartify fest error

p categorial

But CV can also be very useful for <u>classification problems!</u> For example, the LOOCV error rate for classification problems takes the form

$$(V_{(n)} = \frac{1}{n} \sum_{i=1}^{n} Err_{i}$$
Where  $Err_{i} = \mathbb{I}(y_{i} \neq \hat{y}_{i}) = \begin{cases} 0 & y_{i} \neq \hat{g}_{i} \\ 0 & \text{ow.} \end{cases}$ 

K-fld and vafidation errors similarly.

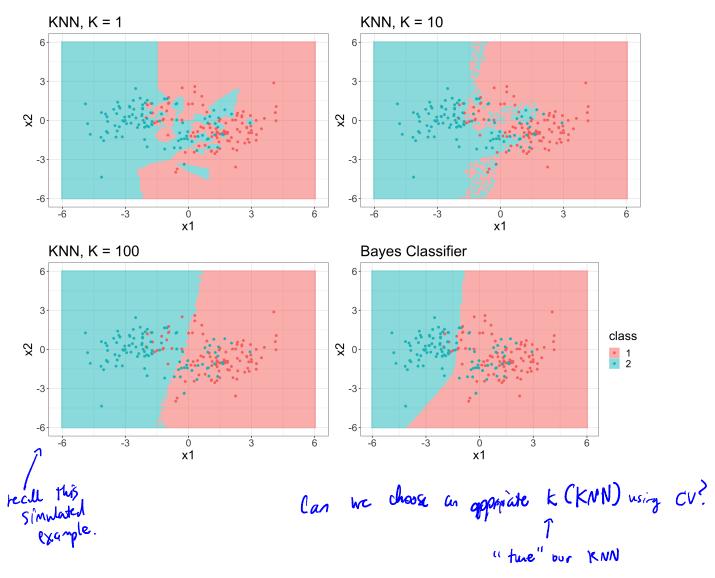

```
K-fold CV
                                                                                 split data
                                                                                   into folds
   k_fold <- (10)
   cv_label <- sample(seq_len(k_fold), nrow(train), replace = TRUE)</pre>
   err <- rep(NA, k) # store errors for each flexibility level
        KNN reighborhood sizes between lad (00 (1, 2).
   for(k in seq(1, 100, by = 2)) {
     err_cv <- rep(NA, k_fold) # store error rates for each fold
     for(ell in seq_len(k_fold)) {
       trn_vec <- cv_label != ell # fit model on these</pre>
                                                                       to spirt data
       tst_vec <- cv_label == ell # estimate error on these</pre>
       ## fit knn train[\chi validation \chi knn_fit <- knn(train[trn_vec, -1], train[tst_vec, -1],
       ## fit knn
    train[trn_vec, ]$class, k = k)
regularly size.
       err_cv[ell] <- mean(knn_fit != train[tst_vec, ]$class)</pre>
     err[k] <- mean(err_cv)
          perpherend size.
   err <- na.omit(err)
```

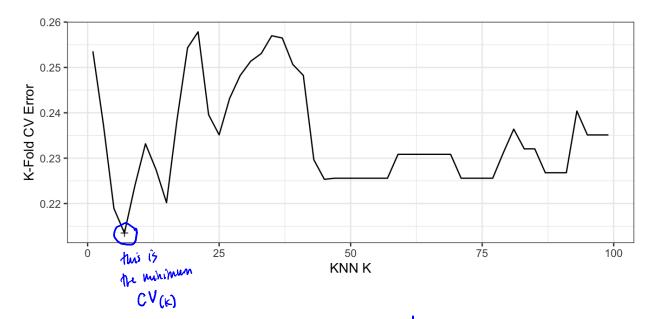

KNN reightende

Minimum CV error of 0.2135 found at K = 7.

So we might choose k=7 and fit my model on whole training data sit...